# Le operazioni fondamentali

# Espressioni aritmetiche e ordine delle operazioni

Nella risoluzione di problemi si utilizzano spesso i valori dei dati del problema legandoli tra di loro attraverso l'uso di operatori. Questa scrittura, detta espressione aritmetica, si traduce in un valore numerico, la soluzione cercata del problema.

Le espressioni hanno, quindi, una applicazione pratica.

*Un'espressione aritmetica è un insieme di due o più numeri separati da simboli di operazione, detti operatori, e, eventualmente, da opportune parentesi.* 

Un'operazione tra due numeri costituisce il più semplice esempio di espressione aritmetica.

Nelle espressioni giocano un ruolo fondamentale l'ordine di esecuzione e le proprietà delle operazioni.

Le parentesi indicano sottoinsiemi dell'espressione e vanno tolte solo quando saranno state eseguite tutte le operazioni indicate e sarà rimasto un solo valore.

*Matematica e storia*

*I simboli usati oggi per le parentesi sono stati introdotti dal matematico francese François Viète (Fontenay-le-Comte, 1540 – Paris, 1603).*

Evitate in ogni modo di tenere a mente troppi risultati parziali. E' preferibile scrivere tutti i risultati delle operazioni eseguite. Questo evita errori e consente un successivo controllo.

Lo scontrino di un supermercato calcola il totale eseguendo le operazioni in un certo ordine, calcolando prima i parziali come prodotto della quantità acquistata per il prezzo unitario.

Esempio

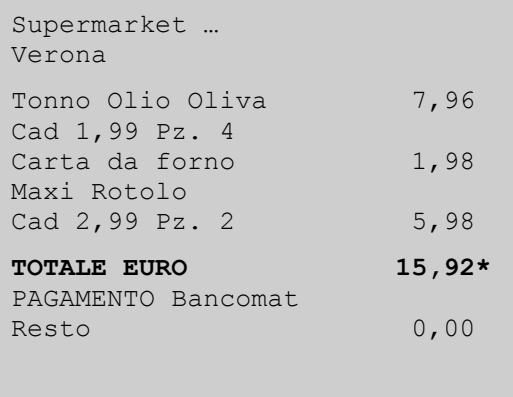

Lo scontrino di esempio equivale all'espressione seguente.

 $1,99 \cdot 4 + 1,98 + 2,99 \cdot 2$ 

### **Ordine delle operazioni**

È importante stabilire l'ordine di esecuzione delle operazioni.

Le proprietà riguardanti la precedenza delle operazioni possono venire intese in senso meno restrittivo se sono chiari alcuni concetti. L'uso accorto delle proprietà delle operazioni e delle precedenze rendono, infatti, più efficiente la risoluzione di espressioni aritmetiche.

Vi è la necessità, in determinati casi e dove viene meno la proprietà associativa, di stabilire un ordine di esecuzione delle operazioni.

Pensa, ad esempio, di disporre di tre euro e di spenderne prima uno e poi un altro ancora. Ti sarà facile stabilire quanto ti sarà rimasto ricorrendo alla pratica o alle tue conoscenze matematiche. Guarda ora cosa succede eseguendo le operazioni in ordine diverso.

$$
3 - 1 - 1 = 00
$$
  
=  $3 - 0 = 3$   
 $3 - 1 - 1 = 3$   
=  $2 - 1 = 1$ 

In questo caso mi ritrovo con tutti i soldi che avevo. In questo caso mi ritrovo con un euro di resto.

Anche il seguente esempio mostra come stabilire un ordine sia una necessità.

$$
30 - 2: 2 - 5 - 3 \cdot 8
$$

Dall'esempio si nota, inoltre, che tutti i numeri eccetto il primo e l'ultimo, possono venire espressi in due modi a seconda che ci si riferisca al simbolo di operazione che lo precede o che lo segue. L'operazione (2 ∶ 2) è preceduta dal segno di sottrazione. Si tratta di stabilire se procedere nell'ordine scritto o se vi siano altre priorità. In questo caso si eseguono, nel rispetto delle convezioni che vedremo, per prima la divisione e la moltiplicazione poi le addizioni e le sottrazioni nell'ordine scritto.

Vediamo di stabilire, con l'aiuto di semplici esempi e secondo le convenzioni in uso, alcune prime regole o scelte obbligate.

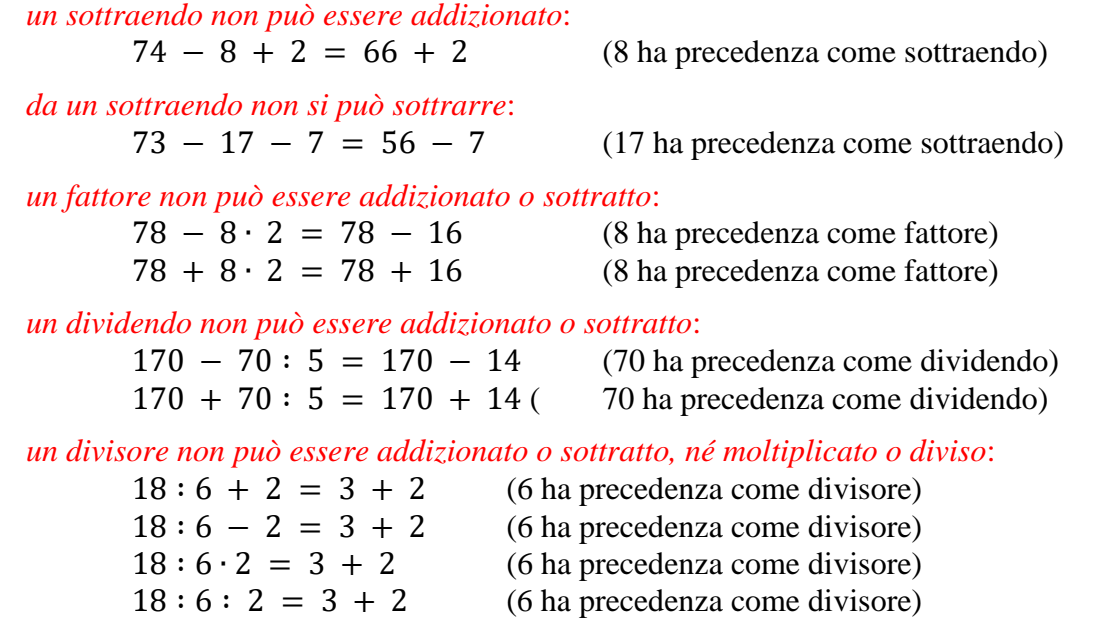

Vi sono in altri casi delle *scelte indifferenti*, come nei seguenti casi:

 $8 + 6 + 4 =$  $7 \cdot 5 \cdot 4 =$  $8 + 6 - 4 =$  $6 \cdot 9 : 3 =$ 

## Ordine delle precedenze delle quattro operazioni nelle espressioni

In base alle considerazioni precedenti:

#### **1°DIVISORE 2°FATTORE - DIVIDENDO (ordine indifferente) 3°SOTTRAENDO 4°ADDENDO - MINUENDO (ordine indifferente)**

Riassumendo in un opportuno schema avremo (le operazioni sottolineate hanno la precedenza) la seguente tabella.

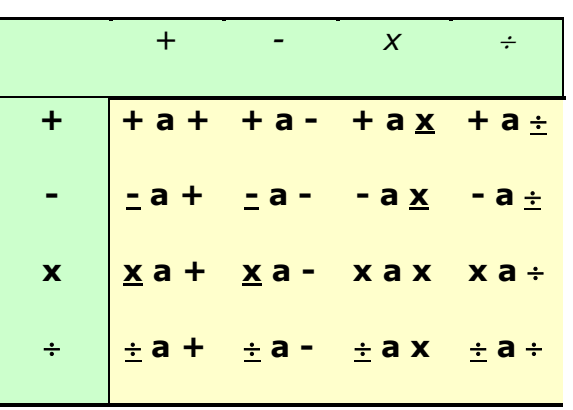

### Espressione senza parentesi

- Si eseguono prima le moltiplicazioni e le divisioni, una dopo l'altra nell'ordine in cui sono scritte.
- Si eseguono infine le addizioni e le sottrazioni, una dopo l'altra nell'ordine in cui sono scritte.

# Espressione con parentesi  $\{[(.)]\}$

- Si eseguono prima le operazioni in parentesi rotonde, rispettando le regole considerate per le espressioni senza parentesi.
- Si eseguono poi le operazioni in parentesi quadre, rispettando le regole considerate per le espressioni senza parentesi.
- Si eseguono infine le operazioni in parentesi graffe, rispettando le regole considerate per le espressioni senza parentesi.

Una volta eseguite tutte le operazioni all'interno di una parentesi, questa si deve eliminare.

### Espressione con parentesi solo rotonde

In realtà nel computo con calcolatrici scientifiche o con i computer si usano solo parentesi rotonde. Occorre in questo caso avere l'accortezza di risolvere prima le parentesi più interne e poi le altre fino a quelle più esterne.

L'ordine da seguire è giustificato dal significato matematico delle parentesi. Le parentesi indicano infatti che al posto dei numeri, collegati da segni di operazione, si può sostituire il loro risultato.

Le operazioni nelle parentesi vanno eseguite nell'ordine descritto in precedenza.

## Alcuni casi particolari

E' possibile abbreviare una catena di differenze come differenza di una somma.  $48 - 5 - 5 - 7 - 3 = 45 - (5 + 5 + 7 + 3) =$ 

E' possibile abbreviare una catena di divisioni come quoziente di un prodotto.  $120 : 5 : 6 : 2 = 120 : (5 \cdot 6 \cdot 2) =$ 

#### **Esempio 1**

Le sottolineature forniscono in ogni passaggio un riferimento sulle operazioni da svolge vere per prime. Potrebbe esserti utile usare la stessa tecnica per le altre espressioni. Prima scegli e poi calcoli.

 $(25 \times 2 + 10 \times 5) + 9 \times 8$ :  ${56 + 3 \times 5 + 6 \times (3 \times 4 - 10) - 17} - 5 \times 4$  $= (50 + 50) + 9 \times 8 : \{56 + 3 \times 55 + 6 \times 75 + 10\} - 17 - 5 \times 4\} =$  $= 100 + 9 \times 8 : \{56 + 3 \times 55 + 6 \times 2 - 17\} - 20\} =$  $\bigcirc$  $= 100 + 9 \times 8 : \{56 + 3 \times 55 + 12 - 17\} - 20\} =$  $= 100 + 9 \times 8 : \{56 + 3 \times 0 - 20\} =$ prima x e : nell'ordine scritto  $= 100 + 9 \times 8 : \{56 - 20\} =$ poi + e – nell'ordine scritto $= 100 + 9x8 : 36 =$  $= 100 + 72 : 36 =$  $= 100 + 2 = 102$ 

Il segno di moltiplicazione "x", in ogni modo usabile, viene sostituito ora dal puntino "∙".

 $(25 x 2 + 10 x 5) + 9 x 8 : \{56 + 3 x [5 + 6 x (3 x 4 - 10) - 17] - 5 x 4\}$  $(25 \cdot 2 + 10 \cdot 5) + 9 \cdot 8$  : {56 + 3 ⋅ [5 + 6 ⋅ (3 ⋅ 4 - 10) - 17] - 5 ⋅ 4}

Nelle espressioni aritmetiche di tipo scolastico si utilizzano tre diversi tipi di parentesi, quelle rotonde, quelle quadre e quelle graffe. In queste espressioni i tre ordini di parentesi hanno la seguente precedenza:

> operazioni in parentesi rotonde operazioni in paracentesi quadre operazioni in parentesi graffe

#### **Esempio 2**

 $51 : \{12 + 3 \cdot [2 \cdot 18 - 9 \cdot (24 : 6 - 2) : 6] - 60\} + 7 =$  $= 51 : \{12 + 3 \cdot 36 - 9 \cdot (4 - 2) : 6\} - 60\} + 7 =$  $= 51 : \{12 + 3 \cdot [36 - 9 \cdot 2 : 6] - 60\} + 7 =$  $= 51 : \{12 + 3 \cdot [36 - 18 : 6] - 60\} + 7 =$  $= 51 : \{12 + 3 \cdot 36 - 3\} - 60$  + 7 =  $= 51 : \{12 + 3 \cdot 33 - 60\} + 7 =$  $= 51 :$  {12 + 99 - 60} + 7 =  $= 51 : \{111 - 60\} + 7 =$  $= 51 : 51 + 7 =$  $= 1 + 7 = 8$ 

Nell'uso quotidiano, nei fogli di calcolo e nella programmazione si utilizzano per lo più solo parentesi rotonde con l'accortezza di eseguire per prime quelle più interne.

#### **Esempio 3**

 $51 : \{12 + 3 \cdot [2 \cdot 18 - 9 \cdot (24 : 6 - 2) : 6] - 60\} + 7$ Viene scritta  $51:(12 + 3 \cdot (2 \cdot 18 - 9 \cdot (24 : 6 - 2)) : 6) - 60) + 7$ 

#### Soppressione parentesi

Nel risolvere le espressioni alcune parentesi superflue potranno essere tolte, rispettando le seguenti regole.

I numeri privi di un segno di operazione prima di loro sottintendono il segno +!

 $12 + 3 = (+)12 + (+)3$ 

Le parentesi **precedute dal segno +** si possono togliere, i numeri si riscrivono con il segno che li precede!

 $12 + (3 - 1) = 12 + ((+3 - 1) = 12 + 3 - 1)$ 

Le parentesi **precedute dal segno -** si possono togliere riscrivendo i numeri cambiando il loro segno che li precede!

 $12 - (3 - 1) = 12 - ((+)3 - 1) = 12 - 3 + 1$ 

## Keywords

*Matematica, Aritmetica, espressioni, Espressioni aritmetiche, N, addizione, sottrazione, moltiplicazione, divisione, ordine operazioni, parentesi, parentesi tonde, parentesi quadre, parentesi graffe*

Math, Arithmetic, Expression, Arithmetic Operations, addition, subtraction, multiplication, division

*Matemática, Aritmética, expresiones, resta, sustracción, suma, adición, multiplicación, división*

*Mathématique, Arithmétique, Expression, Exercices de calcul et expression, addition, soustraction, multiplication, division*

*Mathematik, Arithmetik, Subtraktion, Addition, Multiplikation, Division, Expression*